## SAP ABAP table TARCHENGINE02 {Archiving Engine: Read Plug-Ins}

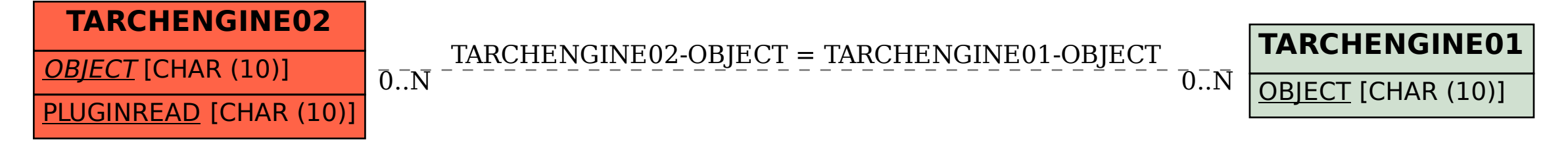